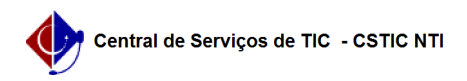

## [como fazer] Protocolo - Como cadastrar ocorrência em processo? 27/07/2024 00:57:31

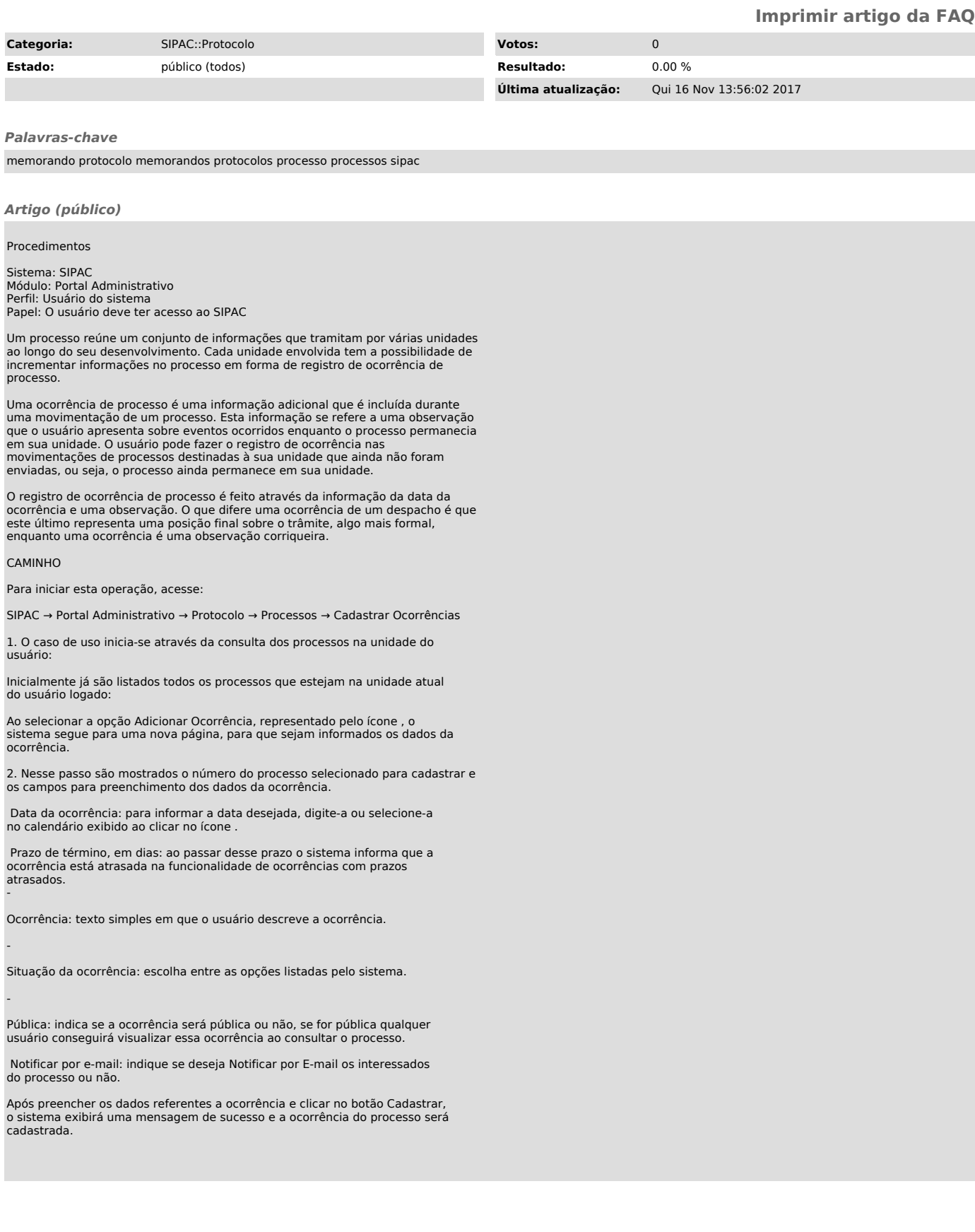